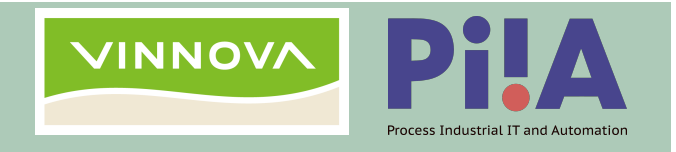

### Composing Bloqqi control programs with simulation models

**NIKLAS FORS, GÖREL HEDIN (LUND UNIVERSITY), MARIA HENNINGSSON, JOEL PETERSSON (MODELON)** 

UND UNIVERSITY

**SUPPORTED BY VINNOVA WITHIN THE PIIA PROGRAMME** 

# **Outline**

- Bloqqi open research language for automation control
	- object-oriented
	- feature-oriented
- Compiling Bloqqi to C
- Wrapping into an FMU (Functional Mockup Unit)
- Composing Bloqqi FMUs with simulation FMUs
- Composition using Modelon's FMI Composer
	- $-$  uses new open standard SSP (System Structure and Parameterization)
- Examples

### Bloqqi: Feature-based data-flow programming

**Real world**

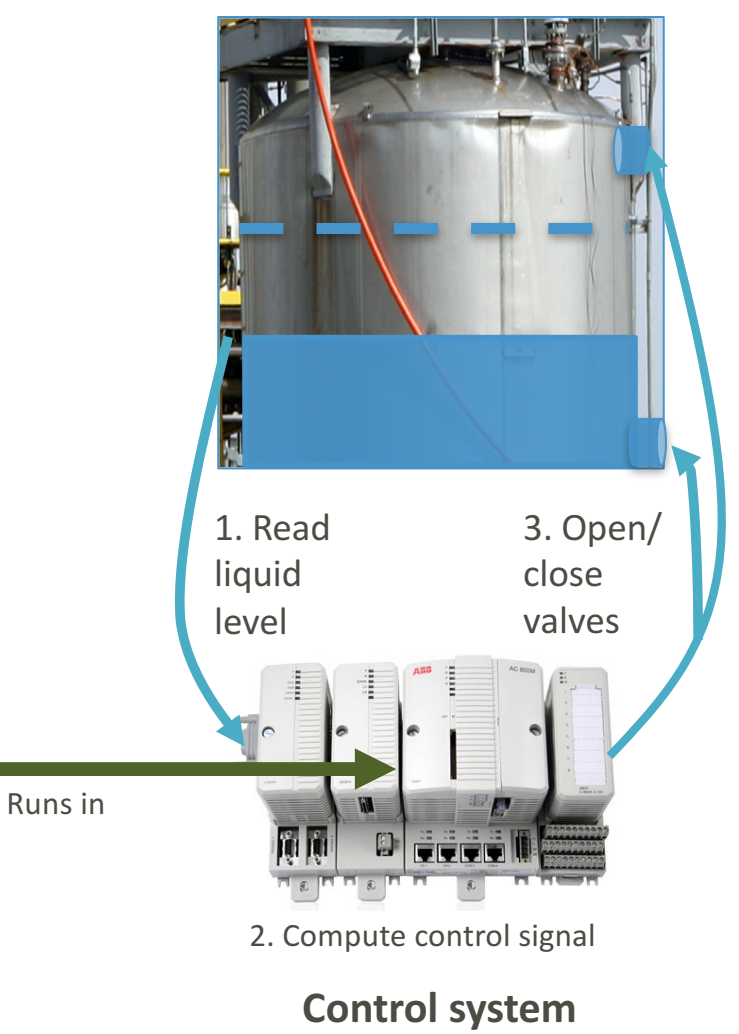

#### **Bloqqi program for tank control**

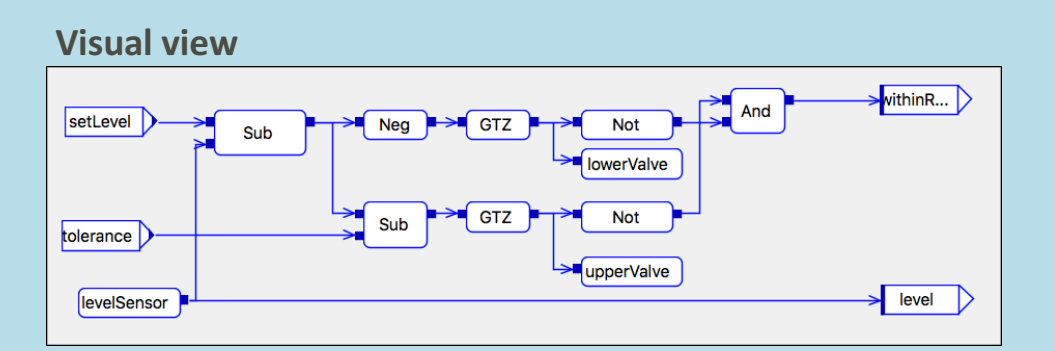

#### **Textual view**

```
diagramtype Tank(setLevel: Int, tolerance: Int
    => level: Int, withinRange: Bool) {
  upperValve: Valve;
  lowerValve: Valve;
  levelSensor: Sensor;
  ...
  connect(setLevel, Sub_1.in1); 
  connect(levelSensor.out, Sub_1.in2); 
  connect(levelSensor.out, level);
  ...
}
```
## Bloqqi: Feature-based data-flow programming

#### **Tolerance feature**

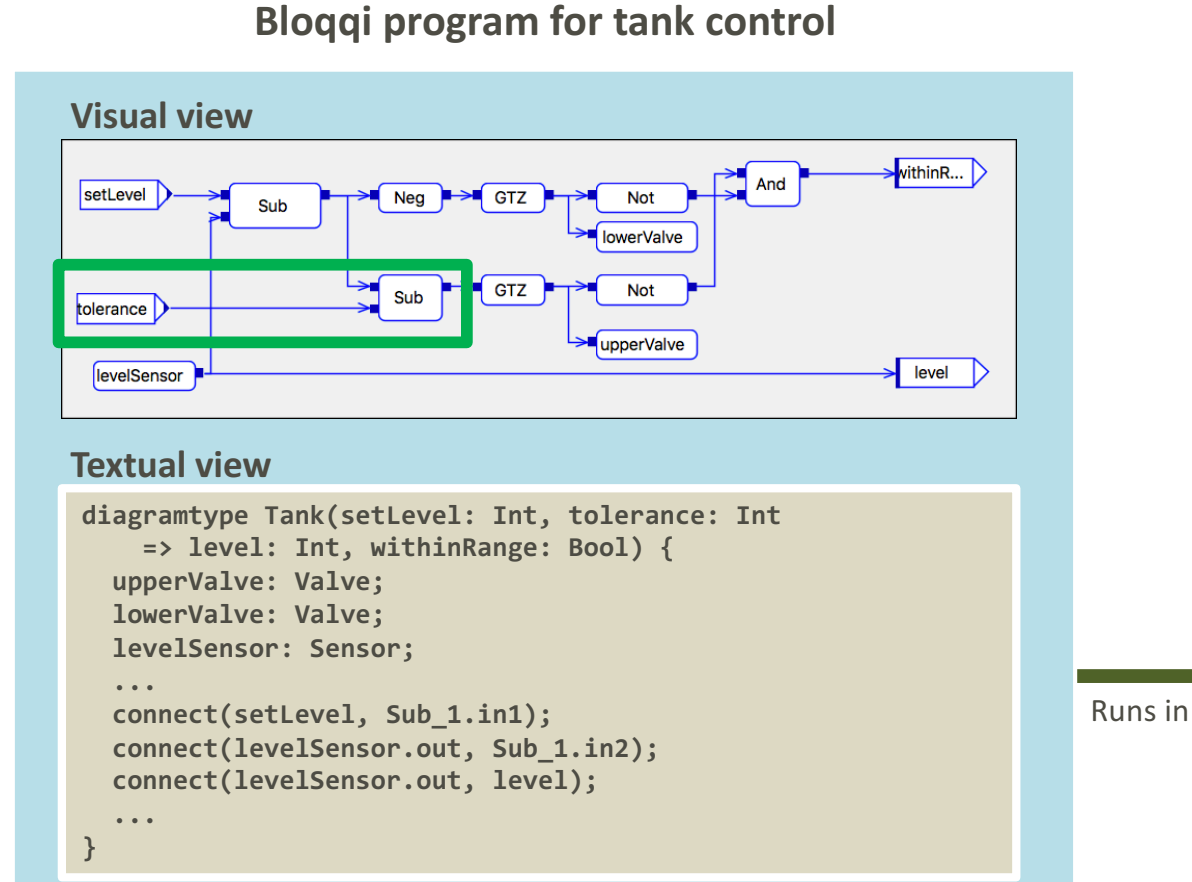

### **Real world**

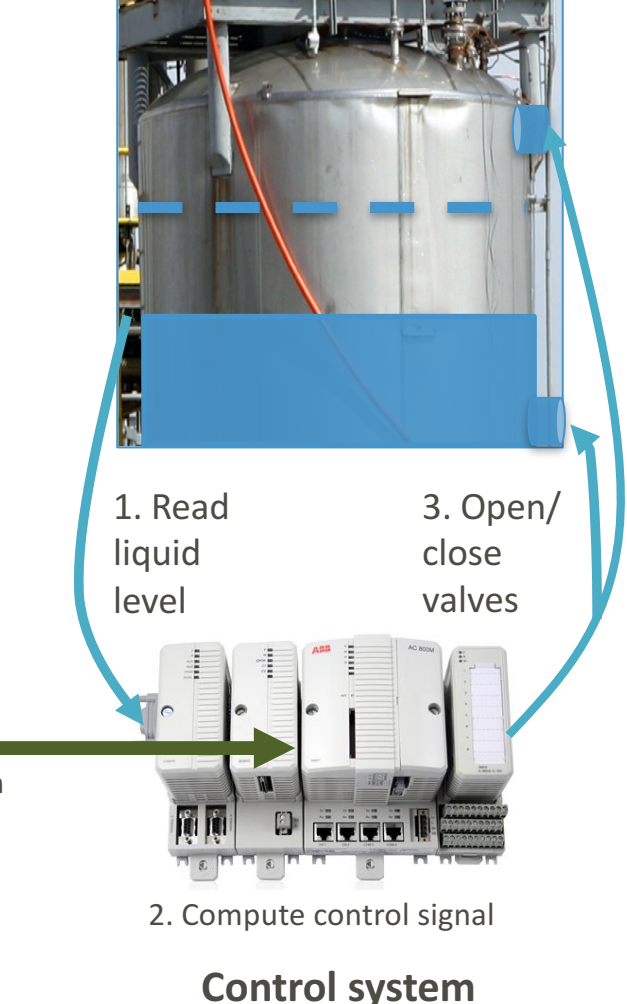

4 New language constructs for specializing diagrams with features (Niklas Fors, PhD thesis, 2016)

## Main mechanisms in Bloqqi

- Data-flow diagrams with ports, blocks, connections, variables, i/o
- Feature support for variability
- Diagram inheritance
- Connection intercept
- Block redeclaration (like Modelica)
- Wirings *how* to add a feature
- Recommendations *where* features can be added
- Feature interaction resolution
- Modular feature libraries
- Automatic feature wizards
- Program-by-example for features (refactoring to promote to recommendation)

## Diagram inheritance

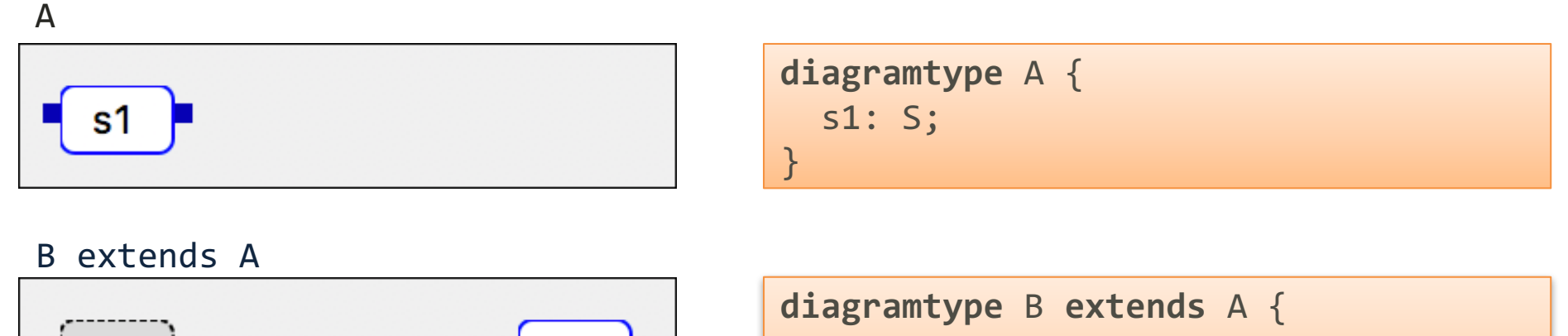

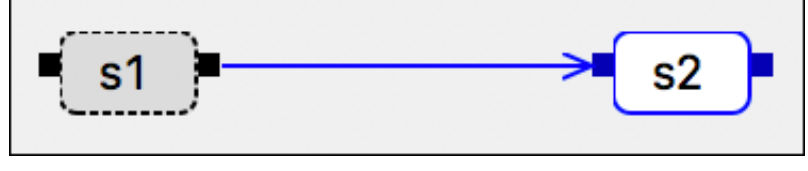

s2: S; **connect**(s1.out, s2.in); }

#### C extends B

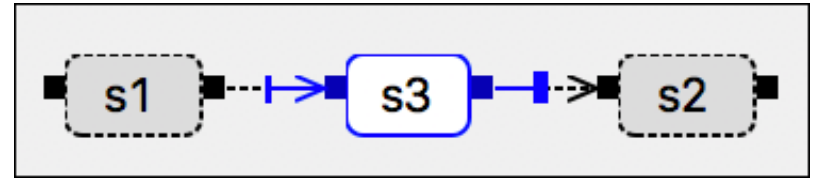

Connection interception

**diagramtype** C **extends** B { s3: S; **intercept** s2.in **with** s3.in,s3.out; }

#### **Feature model**

## 4 control variants

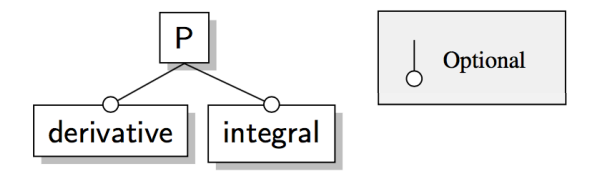

### **P** (base diagram)

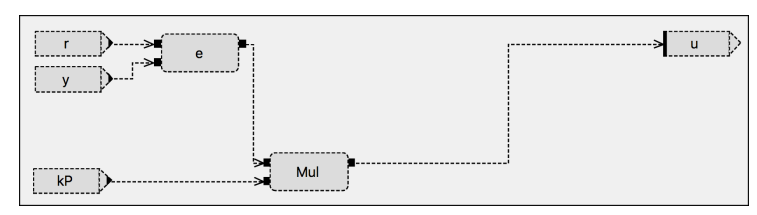

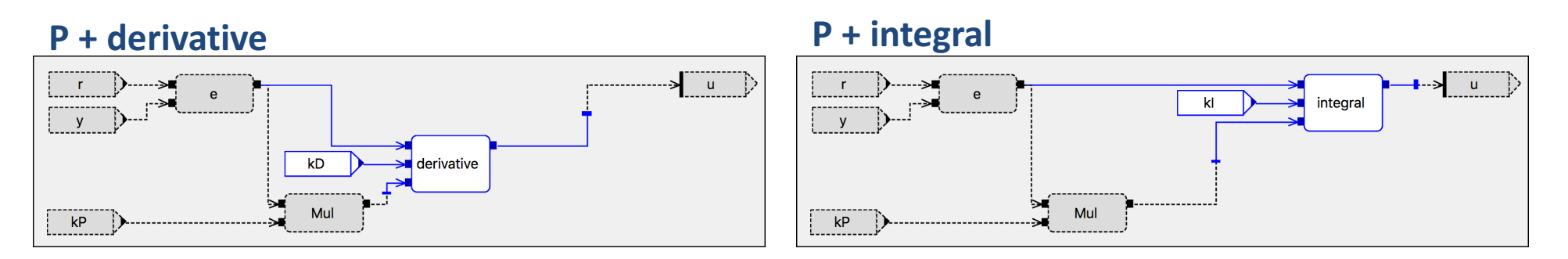

### **P** + derivative + integral

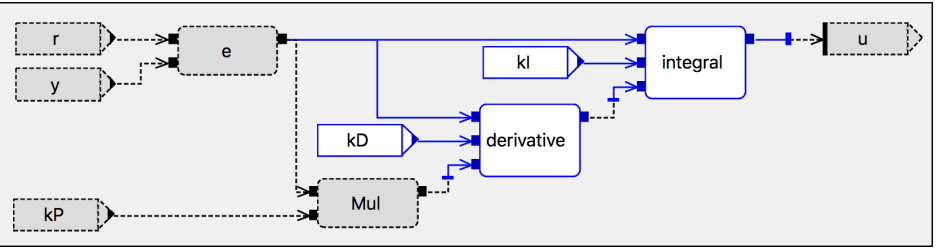

### **base type + feature selection = anonymous subtype (variant)**

# A larger example: control loop

*Feature model*

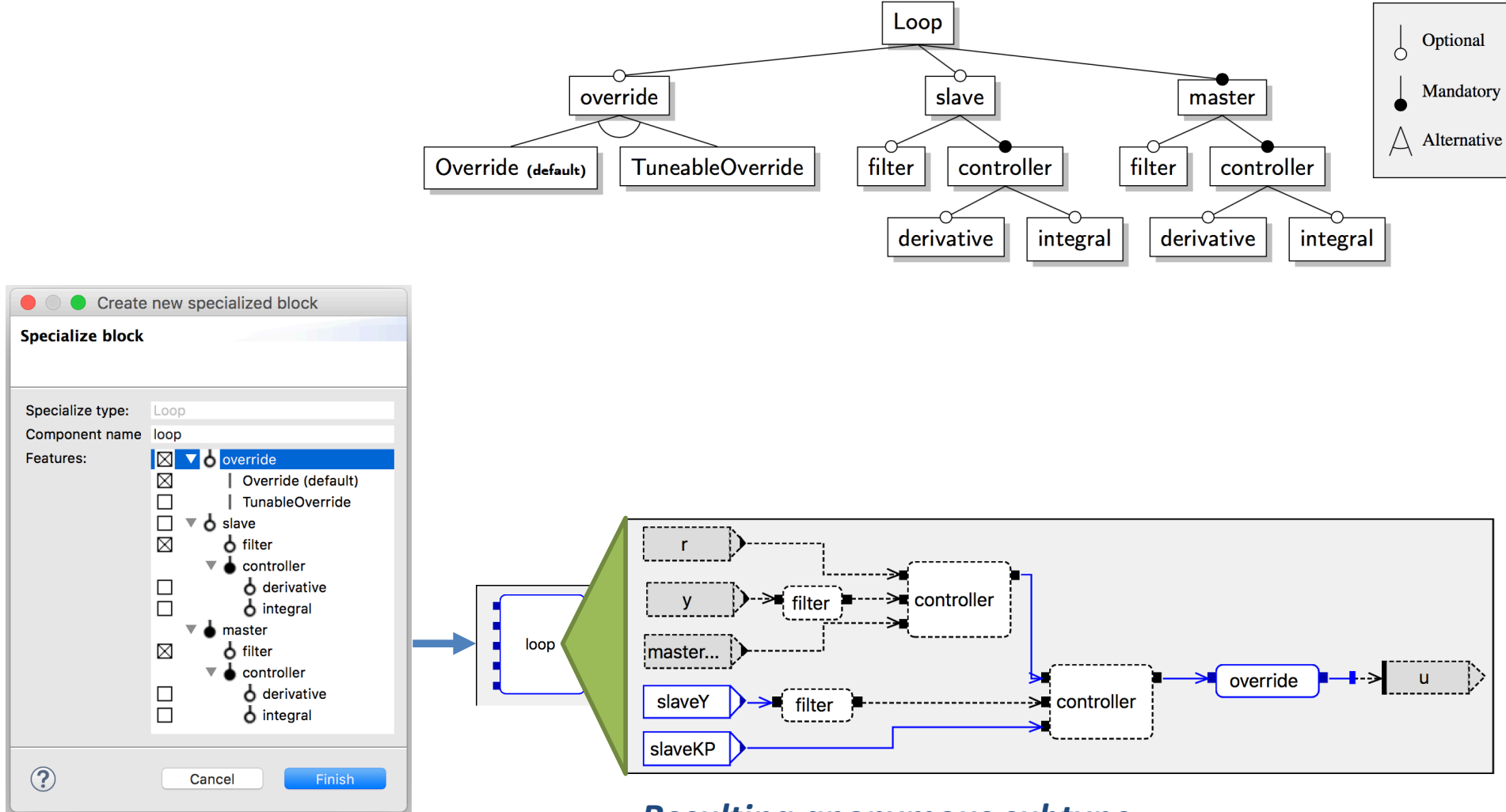

### **Feature selection** *Resulting anonymous subtype*

## Modular tool implementation

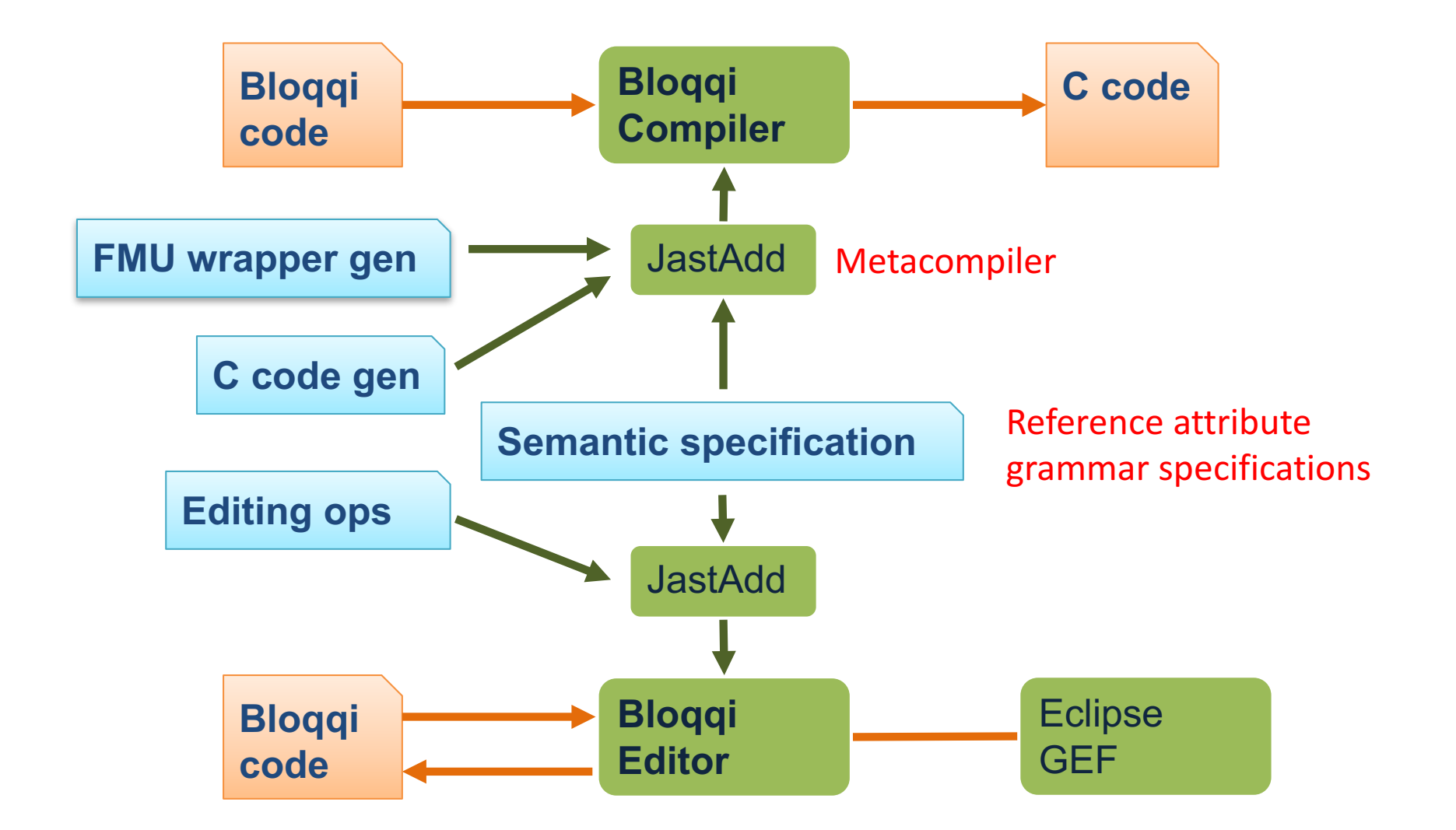

# Compiling Bloqqi to C

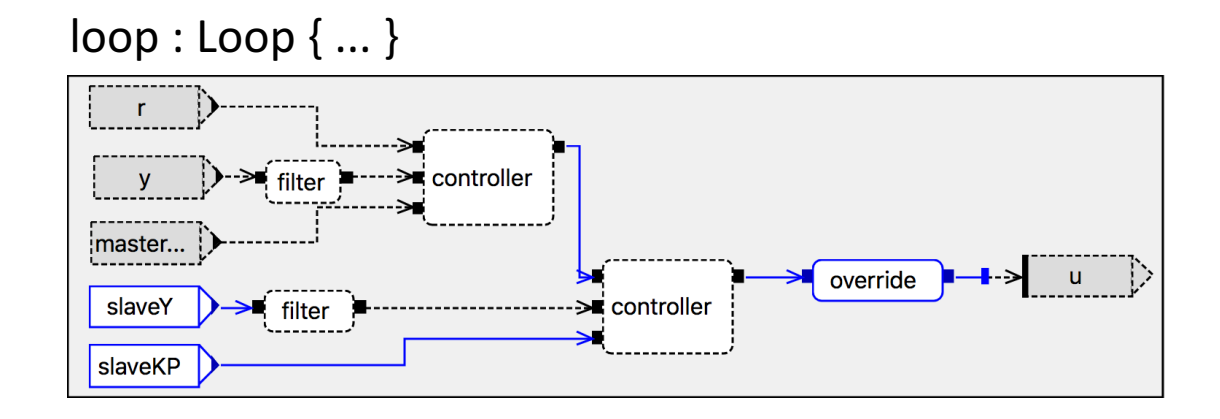

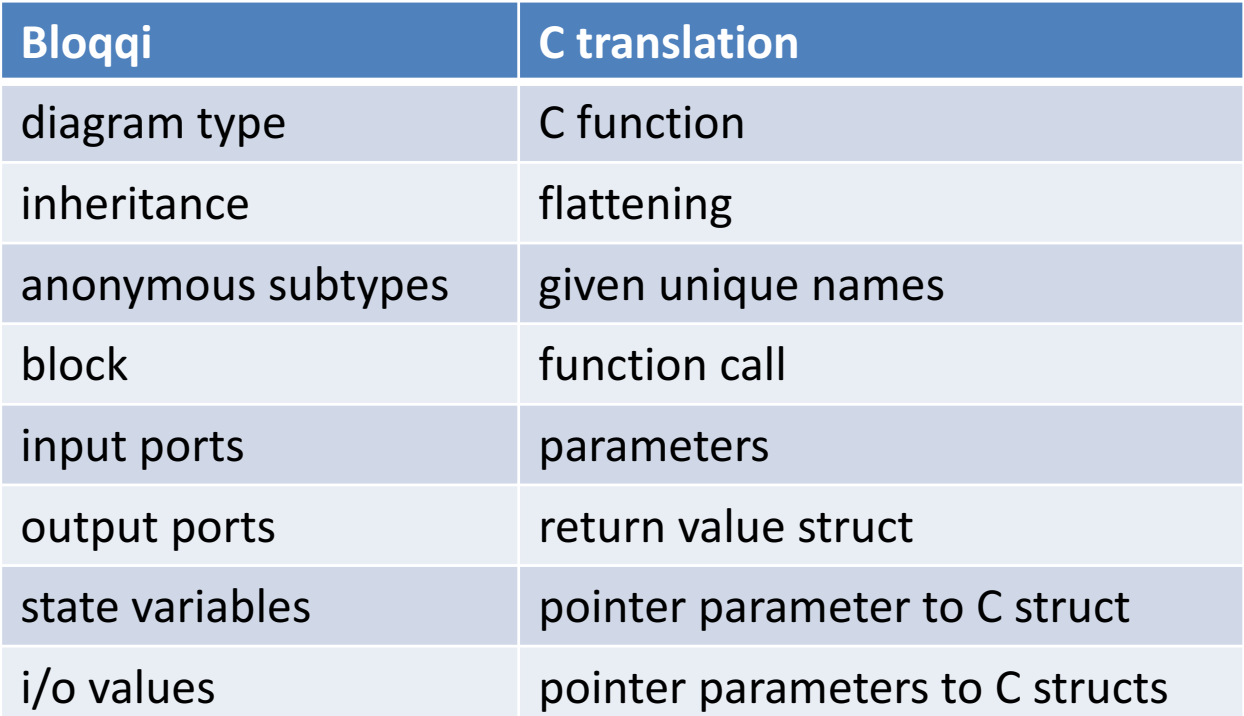

# Example

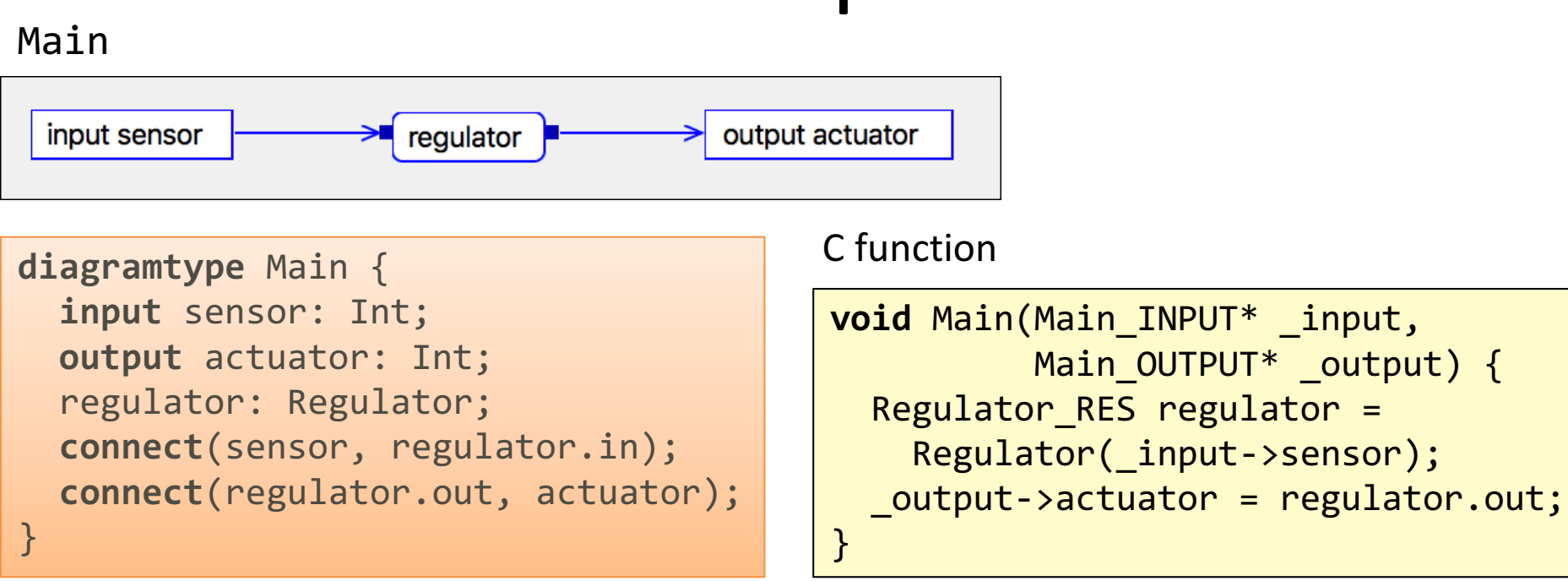

### Typical driver:

```
Main_VARS v = ...;while(true) {
  v.\text{input} = \text{read\_sensors}();bloqqi(&v);
  write_to_actuators(v.output);
  wait(period)
}
```
#### Runs on Raspberry PI and Arduino

# Wrap Bloqqi as an FMU

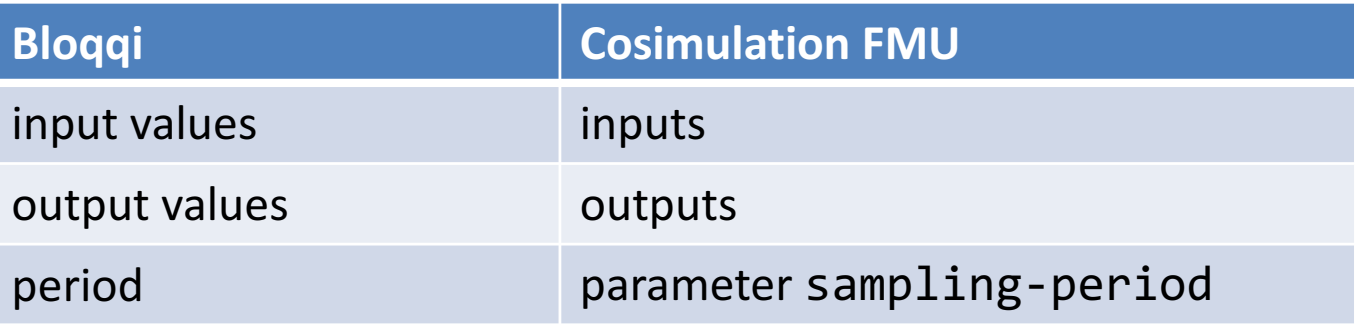

Wrapper code responding to time event:

```
if (timeEvent) {
  v.\text{input} = get\_inputs();
  bloqqi(&v);
  set_outputs(v.output);
  register_next_time_event();
}
```
Wrapper code uses a Linux/MacOS port of the QTronic FMU SDK

## Tank example

Bloqqi regulator

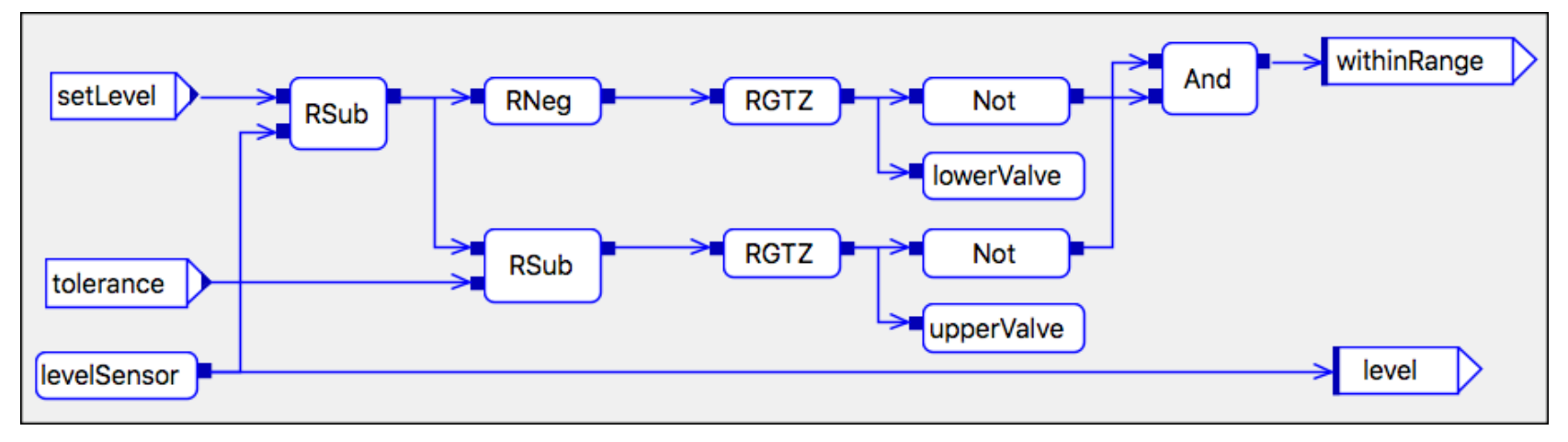

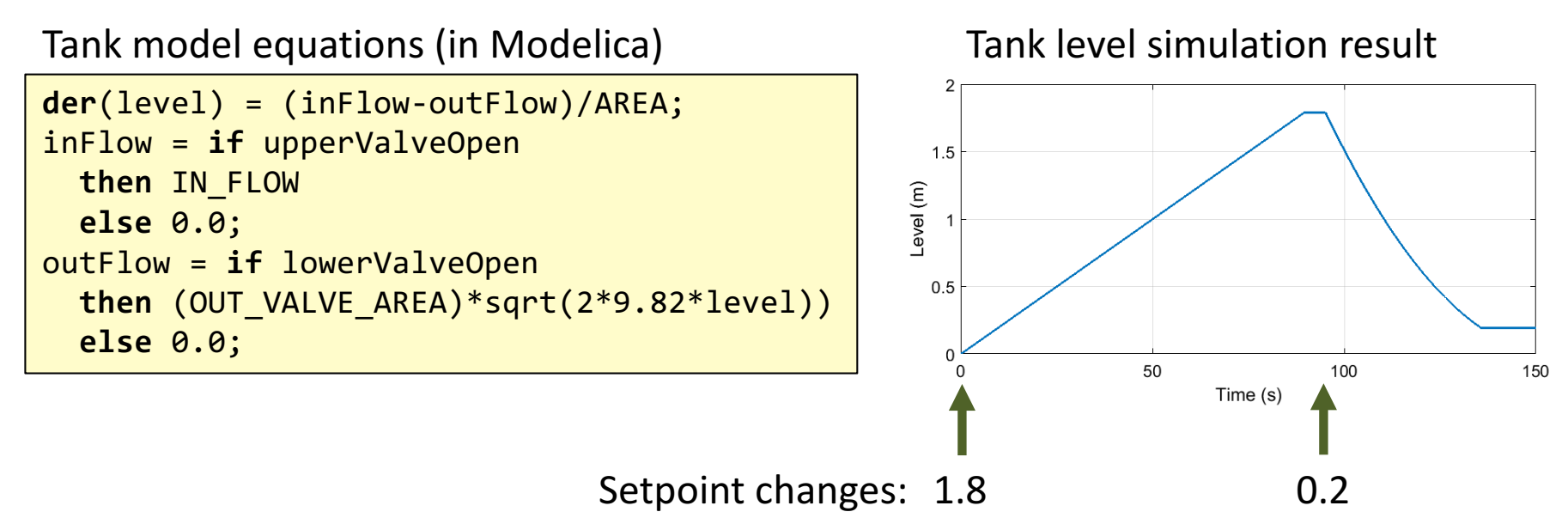

# Composition

### using Modelon's tool FMI composer

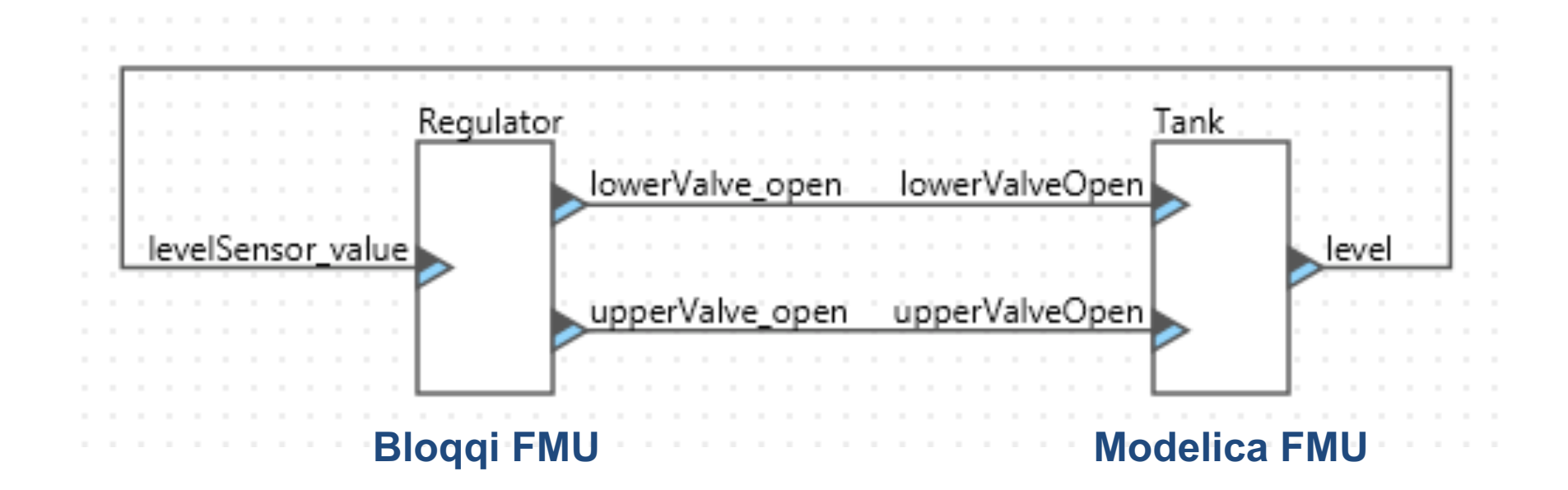

### **Result: a new (composite) FMU**

Composition stored as **SSP** (System Structure and Parameterization)

- standard format for defining systems of FMUs
- Defines **connections**, **parameterizations**, etc.
- New vendor-neutral **open standard**
- Developed as a project within Modelica Association

## FMI composer tool

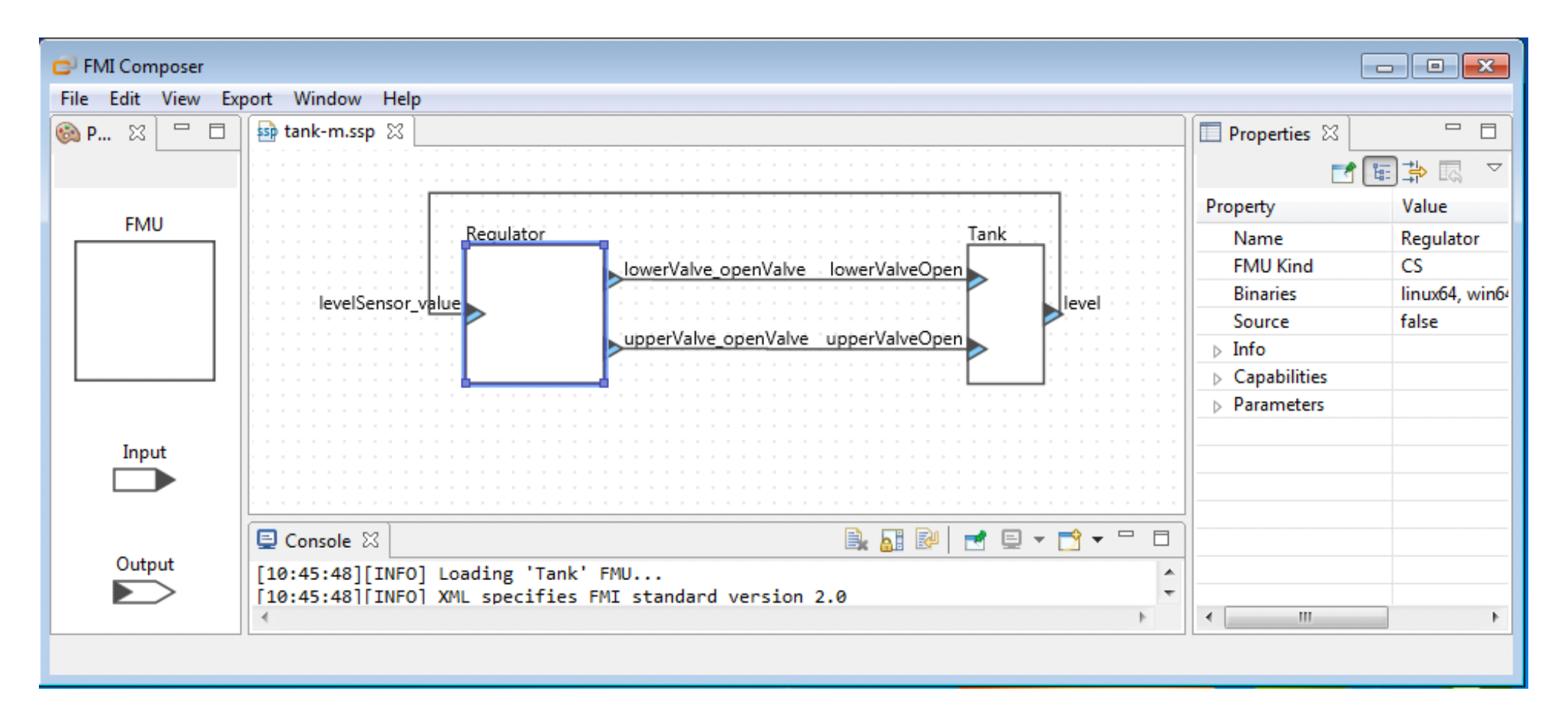

# Magnetic levitation example

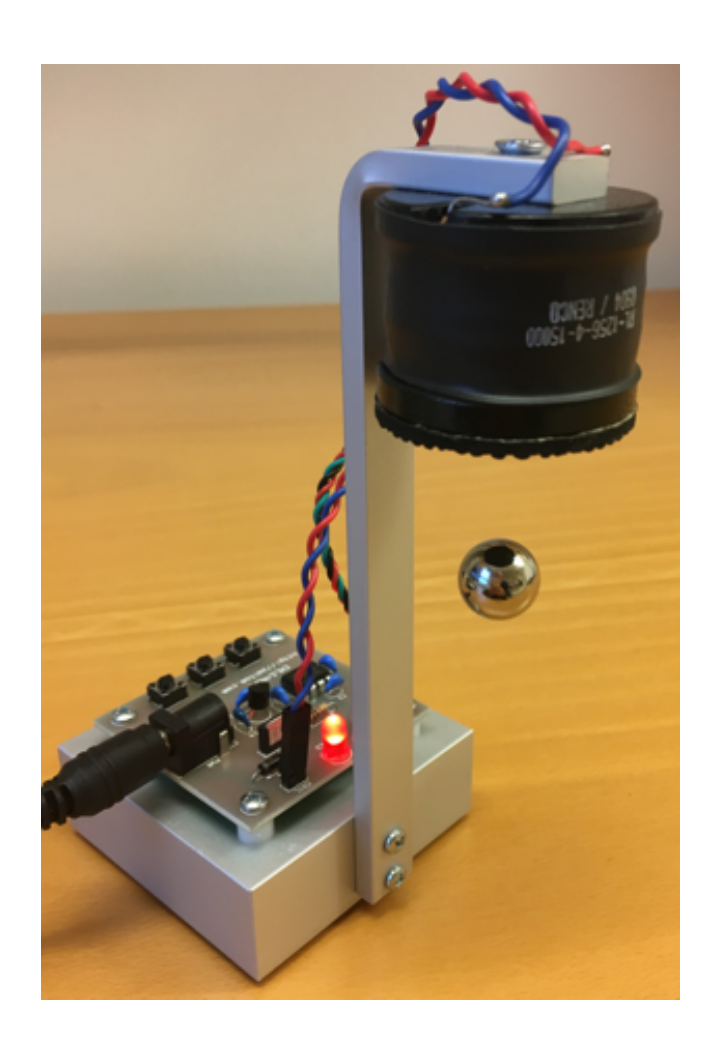

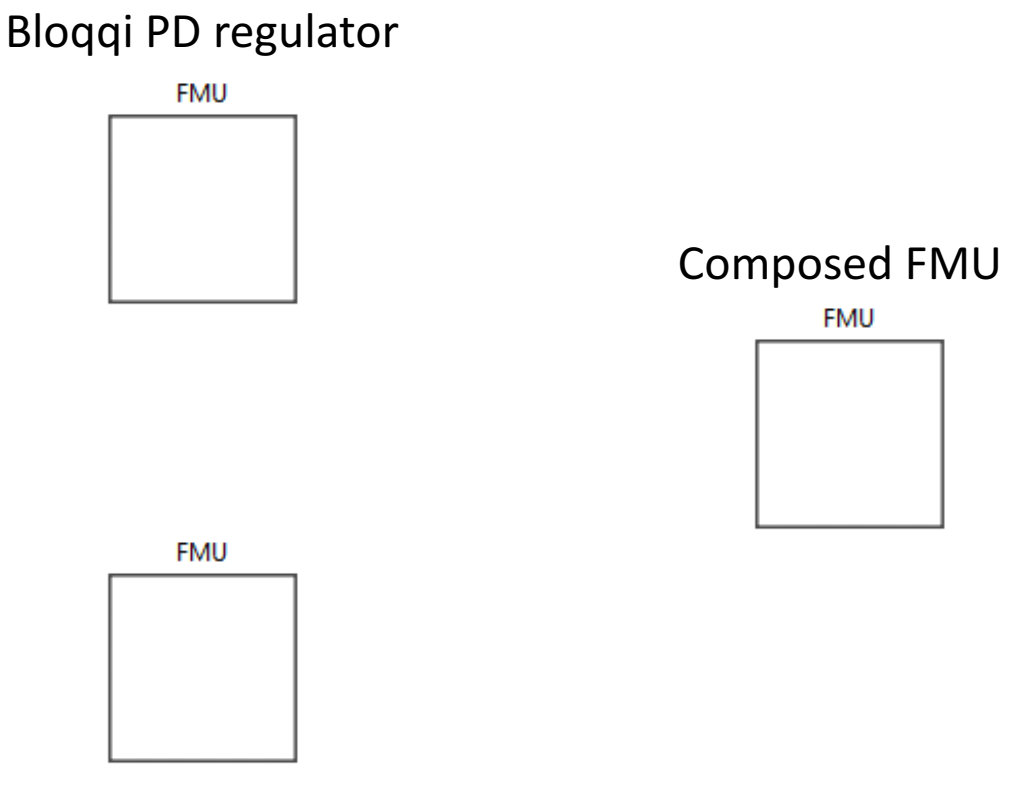

Modelica model

## Running the composed FMU in FMI add-in for Excel

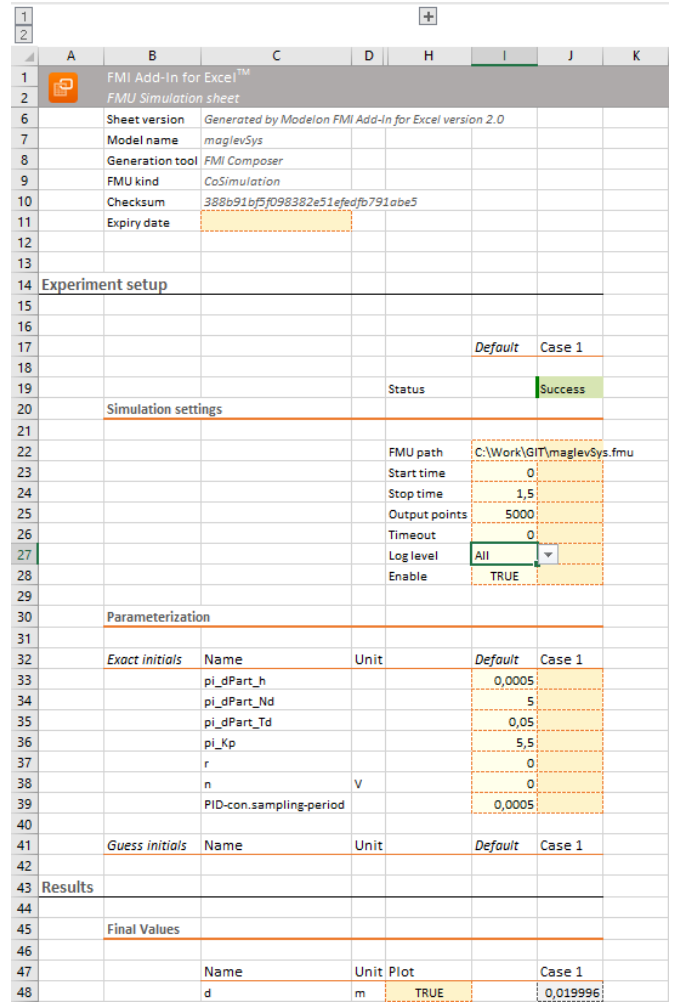

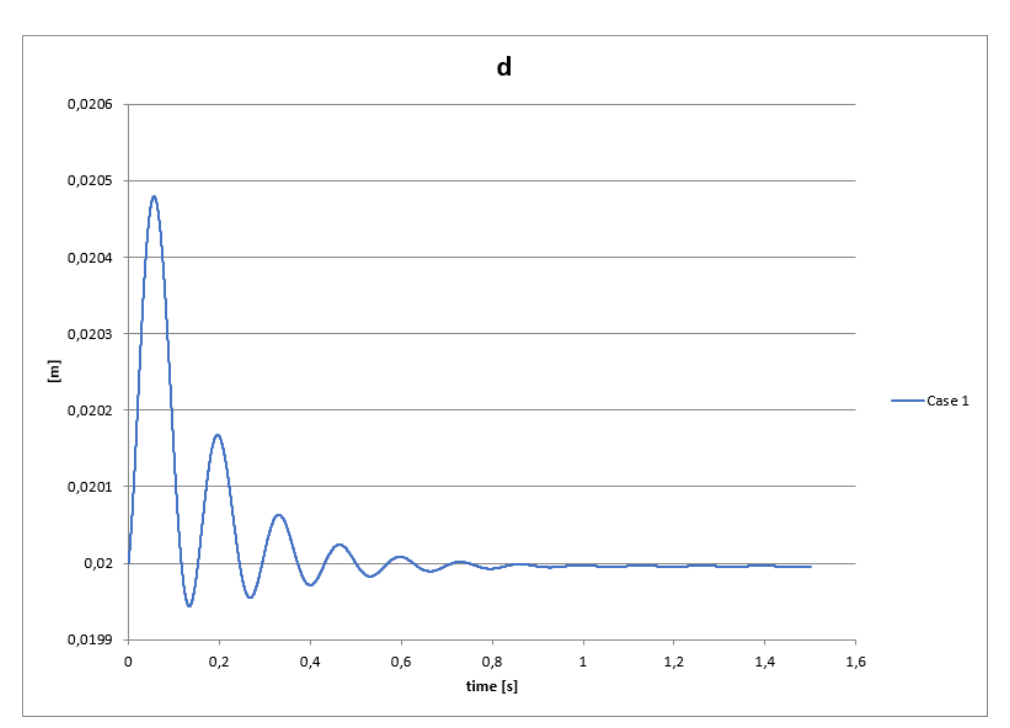

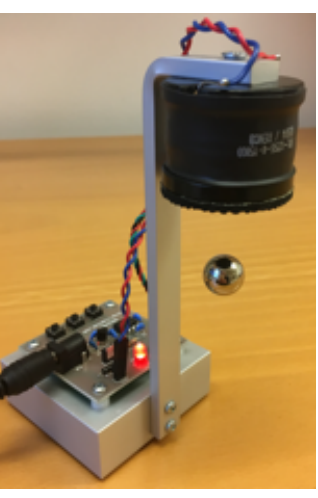

# Conclusions and Future Work

- Test control programs
	- $-$  translation to FMU
	- composition with simulation FMU
	- run in any tool with FMI driver support
- Future work on composition
	- larger examples
	- $-$  support automated tests
- Future work on Bloqqi
	- $-$  combine data-flow with sequential control
	- $-$  control scenarios with interlocked startup sequences